**AutoCAD Download X64**

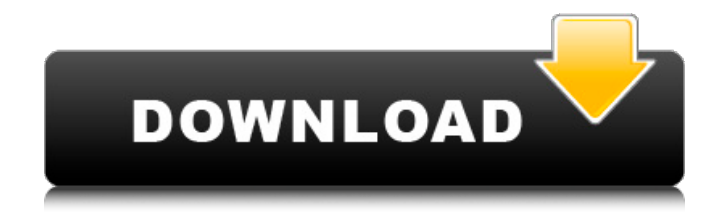

# **AutoCAD Crack + With License Code [2022-Latest]**

Contents show] History AutoCAD Full Crack originated in 1982 as Auto-Tooth, a 3D modeling application that was prototyped on paper at the request of Conectiv, and was written in Pascal. The first versions of Auto-Tooth were distributed on minicomputer systems and had a single drawing canvas for each user. The first version to include multiple workbenches was Auto-Tooth 2.0. A major change was the introduction of AutoCAD For Windows 10 Crack, the first professional CAD program designed to run in a PC environment. This marked the beginning of Autodesk's CAD evolution. AutoCAD 2.0 AutoCAD 2.0 was released in 1984 and was the first of many version numbers. It was a next-generation product combining the features of Auto-Tooth with the functions of the Auto-Tooth workbenches. It was also the first version to include an interactive graphically based feature set that could handle both 2D and 3D drafting and drafting-based functions. The software can be used to create technical drawings, mechanical drawings, architectural drawings, office layout plans, construction plans, and engineering-related drawings. AutoCAD 2.0 was also the first CAD application that could handle very complex objects and scenes. Because it was developed and marketed on a minicomputer, the software was not very user-friendly. AutoCAD 3.0 In 1985, the product was released as AutoCAD 3.0. It was also the first version of AutoCAD to be capable of handling a wider variety of work area sizes, user-interface design, print-preview options, and more. In addition, the product's capabilities were enhanced to support 3D drawing and editing. Another major feature was the integration of the construction information control language (CICL) into the product, providing the first true interactive CNC functionality. AutoCAD 3.0 was also the first release to include AutoCADcompiler, which was the first attempt at linking the various different AutoCAD parts to create a fully functional system. AutoCAD 4.0 In 1986, AutoCAD 4.0 was released. It added several features to the products' functionality, including a combined 2D/3D Windows-based workspace, expandable building commands, updated 3D modeling tools, integrated bridge design, and user-defined dialog windows. AutoCAD 4.0 also offered a

### **AutoCAD Crack + Serial Key Download [32|64bit]**

Symbols Symbols are geometric objects that symbolize an object or group of objects. Symbols are generally used for display purposes, and are designed to look like a real object (for example, a door on a model of a building). As AutoCAD provides a number of ways to define symbols, there are many ways to insert them into a drawing. Symbols have various shapes, or uses, including a rectangle, oval, diamond, arrow, triangle, circle, arrowhead, square, and circle as shown in the table below. The symbol data type Symbols are stored in the Symbol Data Type (SDT). The SDT is a special data type in AutoCAD that allows for the storage of geometric data such as points, lines, circles, and polygons. Symbol attributes Symbols

may have certain attributes that, when applied, modify the symbol. Attributes are attributes that modify the object to which they are applied. Attributes modify the geometry of the symbol or the object it represents, or both. Attributes can be changed at the point, line, or symbol level. Attributes can also be of many types, for example: Shape, fill, line pattern, line color, line width, layer, and text. Symbol properties Symbols may have various properties that are of various types and that modify how the object is displayed. Properties are properties that modify the appearance of an object such as the symbol, the object that the symbol represents, or both. Properties are applied at the object level. Relationships Symbols can have relationships with other symbols in a drawing. A relationship is a definition that associates two objects or sets of objects as a group. For example, a group of walls may be joined together to represent a single building. Mapped Data Symbols can store their properties in a graphical map. Mapped data is data that is stored in a format which is invisible to the user, but can be accessed and used by the application. For example, symbols with text information are stored in a graphical map as text with a certain font style. The data is then used by the application to apply the symbol style and font style to the symbols. Geometric Symbols Symbols can be geometric objects, such as lines, arcs, and splines. They can also be symbols of geometric objects. For example, a circle symbol that represents an arc is a symbol of ca3bfb1094

# **AutoCAD Download [March-2022]**

Use the Autocad trial and click on New Project. (You must install it first) Click on the New button. (Refer to figure below). Click on the Project window (top left). Open a file and select Layer template from the list of Templates. Click on OK button. Click on the drop down list and select Circular. (Refer to figure below). Click on the OK button. If you want to rotate the template around one axis, you can go to the Edit menu. Select Rotate... from the menu and follow the steps. Then follow these steps to import the rotated template: Use the File menu. Select Import. Select Image. Select Import Image and navigate to the folder where you have stored the image. Select the image. Click on the Open button. Select the Circular template from the list of templates and click on OK button. Step 4: Now you need to create one or more 3D items from the layer. You can use the New operator for that purpose. Use the New operator from the Edit menu. Select the Circle template, and click on the New button. Select the Circle template from the list of templates and click on OK button. Step 5: After creating one or more items, you need to put them into the drawing as layers. Use the Layer menu. Select Add Layer. Select the layer. Select Add to Drawing Window (Refer to figure below). Then select the Circular layer from the list and click on OK button. Step 6: Use the Move operator to position the layer to the specified position. Use the operator from the Edit menu. Select Move. Select the layer. Select Move To Drawing Window (Refer to figure below). Click on the Move To button. Step 7: Save the file in Autocad format. Open the Autocad file and save it. Click on the Save As... button. Select the Autocad template from the list and click on the Save button. Step 8: To reopen the Autocad file, click on the Open button and select the Autocad template. Use the Autocad template to open the Autocad file. Click on the Open button. Congratulations! You have completed a 3D Printing project using Aut

### **What's New In AutoCAD?**

Copy-Paste: Copy and paste objects, 2D and 3D, and selected content, even large sections, into other drawings. (video: 1:50 min.) Text Editing: Import, edit, and edit notes to your drawings. Easily replace an existing text element with a new, different text. (video: 1:36 min.) Arrange Objects: Sort, snap, and merge parts of your drawings to remove visual clutter. The new Arrange Objects dialog simplifies the process of creating pleasing and convenient layouts. (video: 1:28 min.) Overview Panel: Find and view your drawings, new or old, in the new sidebar-based overview panel. (video: 1:25 min.) Plotter: Easily change the speed and direction of a plot and plot offsets. (video: 1:10 min.) Online Help: Find help for AutoCAD and AutoCAD LT in the new online Help system. Open the Help Center online and check for updates to your AutoCAD and AutoCAD LT software. Find further resources for AutoCAD and AutoCAD LT on the new Help Center site. Get started Get started by viewing the online training courses for AutoCAD LT 2023 or

AutoCAD 2023. Start with AutoCAD LT 2023. If you haven't used AutoCAD LT in a while, start there and add AutoCAD LT 2023 to your learning plan. Check out the new features Use the online training courses or the AutoCAD LT 2023 and AutoCAD 2023 sample files to explore the new features and functionality. If you've already used AutoCAD LT 2023, you can take advantage of the quick start tutorial. Try AutoCAD LT 2023 Download the evaluation version of AutoCAD LT 2023 for a limited time. The evaluation version lets you explore the new features and functionality without installing the software on your computer. Start the free trial Free AutoCAD LT 2023 allows you to explore the new features and functionality of the software. Once you've tried the free version, we encourage you to upgrade to the full version of AutoCAD LT 2023. Upgrade your version AutoCAD LT 2023 and AutoCAD LT 2023 update can be downloaded

## **System Requirements For AutoCAD:**

The package is Windows and OS X compatible. It should work on any Intel-based PC with a DirectXcompatible game or browser. But it does not work on non-Intel platforms, such as Linux, and does not work on some phones. The package can install to any of these: Windows Vista Windows 7 Windows 8 Windows 10 Mac OS X v10.6 or later Mac OS X v10.8 or later Minimum Internet Explorer version 10 Maximum Internet Explorer version 11 To successfully run the game

<http://shop.chatredanesh.ir/?p=78618> [https://original-engelsrufer.com/wp](https://original-engelsrufer.com/wp-content/uploads/2022/07/AutoCAD_Crack_Torrent_Activation_Code_3264bit.pdf)[content/uploads/2022/07/AutoCAD\\_Crack\\_Torrent\\_Activation\\_Code\\_3264bit.pdf](https://original-engelsrufer.com/wp-content/uploads/2022/07/AutoCAD_Crack_Torrent_Activation_Code_3264bit.pdf) <http://supercitas.online/?p=14895> <http://cipheadquarters.com/?p=38482> <https://www.hemppetlover.com/wp-content/uploads/2022/07/chridel-1.pdf> <https://offdq.com/2022/07/24/autocad-crack-download-updated-2022-2/> <http://lasdocas.cl/?p=15544> <https://pur-essen.info/2022/07/24/autocad-serial-key-x64-latest-2022/> [https://wilsonvillecommunitysharing.org/wp-content/uploads/2022/07/AutoCAD\\_Free\\_Download.pdf](https://wilsonvillecommunitysharing.org/wp-content/uploads/2022/07/AutoCAD_Free_Download.pdf) <https://www.chiesacristiana.eu/2022/07/24/autocad-crack-registration-code-download-mac-win/> <https://dogrywka.pl/autocad-crack-product-key-full-win-mac/> <https://www.t-find.com/wp-content/uploads/2022/07/AutoCAD-44.pdf> <https://countymonthly.com/advert/autocad-product-key-free-download-3264bit-2/> <https://cleverposse.com/advert/autocad-23-1-crack-free/> <https://balancingthecrazy.com/wp-content/uploads/2022/07/AutoCAD-25.pdf> <https://kuchawi.com/autocad-crack-april-2022-3/> <https://cycloneispinmop.com/autocad-free-2/> [http://greencitywallonie.be/index.php/2022/07/24/autocad-23-0-crack-serial-number-full-torrent-free](http://greencitywallonie.be/index.php/2022/07/24/autocad-23-0-crack-serial-number-full-torrent-free-download-pc-windows-latest/)[download-pc-windows-latest/](http://greencitywallonie.be/index.php/2022/07/24/autocad-23-0-crack-serial-number-full-torrent-free-download-pc-windows-latest/) <https://mightysighty.com/wp-content/uploads/2022/07/AutoCAD-26.pdf>

<https://rebon.com.co/autocad-crack-registration-code-free-4/>